#### EE 492 Biweekly Report 11

3/15/21 - 3/29/21

Group Number: SD May 21-43

Project Title: Emergency! Need backup!

Client/Advisor: Collins Aerospace / Andrew Bolstad

Team Members / Role:

James Curtis / Meeting Scribe

Caroline Easley / Meeting Facilitator

Marcelo Abrantes / Engineer (Power Systems)

Michael Kuehn / Communications Director

Benjamin Welte / Project Documentation

Abbey Wilder / Test Engineer

Stepan Zelenin / Engineer (Communication Systems)

### Period Summary:

During the past work period, we developed plans for the final PCB design. This included selecting alternative parts for the mixer and local oscillator because we discovered issues with both of them during component testing. Several other team members also continued to research the best practices for making RF printed circuit boards and continued to work on the design for

the final PCB. Fortunately, the code that we developed for the local oscillator will still work on the new part because we can order a similar model from the same manufacturer. We were able to program the local oscillator over I2C to set its frequency to any value up to 200 MHz (the highest frequency we can measure with the oscilloscopes in the TLA). Furthermore, we were able to get the SNMP set command to work with integer variables.

#### Past Period Accomplishments:

- Reviewed parts for final PCB James, Marcelo, Michael
- Established I2C communication between Arduino & LO Ben, Stepan
- Programmed LO to output at any frequency Ben
- Mixer component testing Caroline, James, Michael
- Resolved floating point math issues on Arduino Ben
- Got SNMP set command to work with integers Abbey
- Started developing simulation model for final PCB Stepan
- Preliminary S-parameter simulations Stepan

#### Pending Issues:

- Resolve impedance matching issue in LO testing everybody
- Get SNMP set command to work with floating point variables Abbey
- Fully automate local oscillator parameter generation Ben
- Test new mixer after it arrives Caroline, Michael, Stepan, James,

## Individual Contributions:

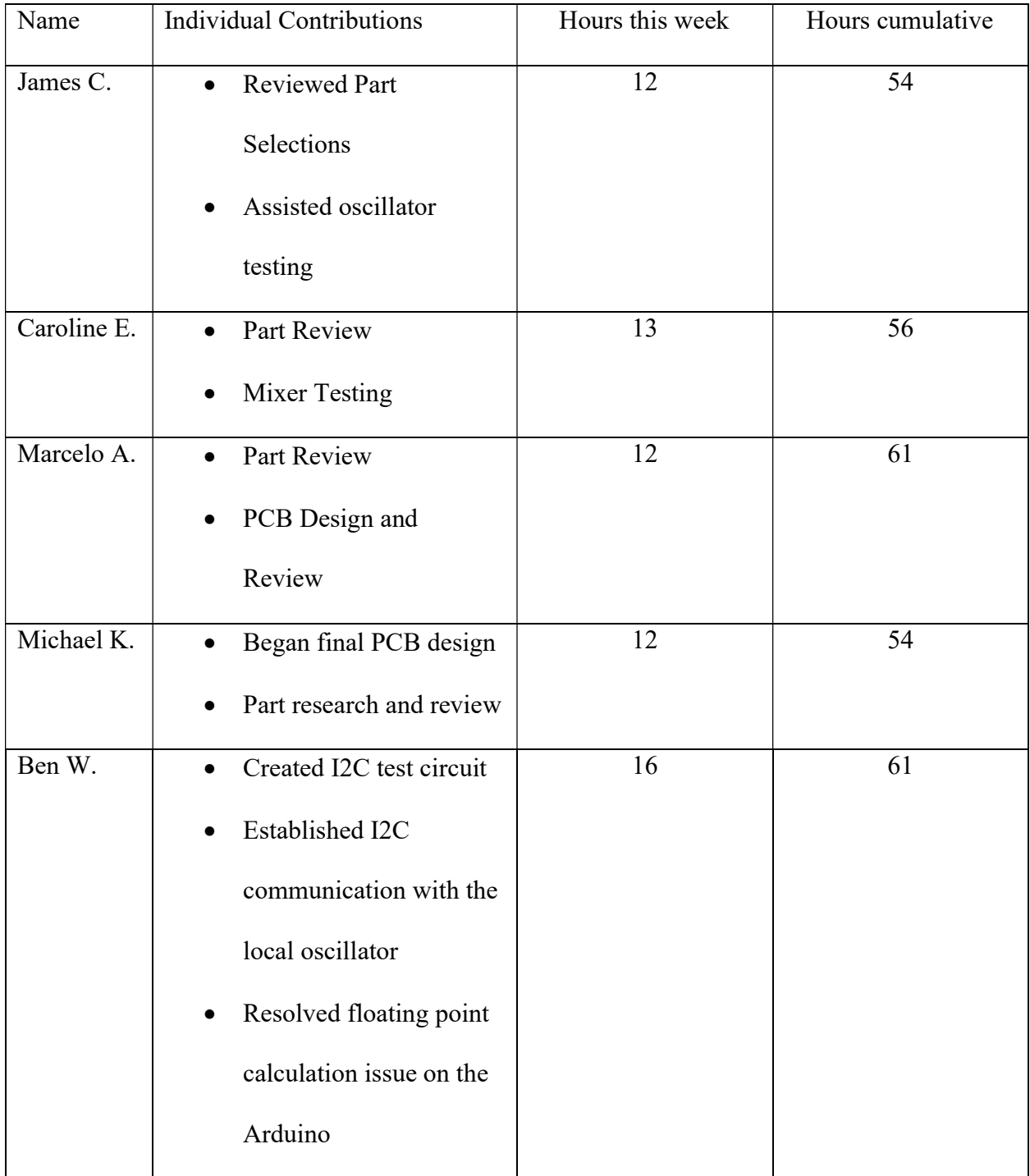

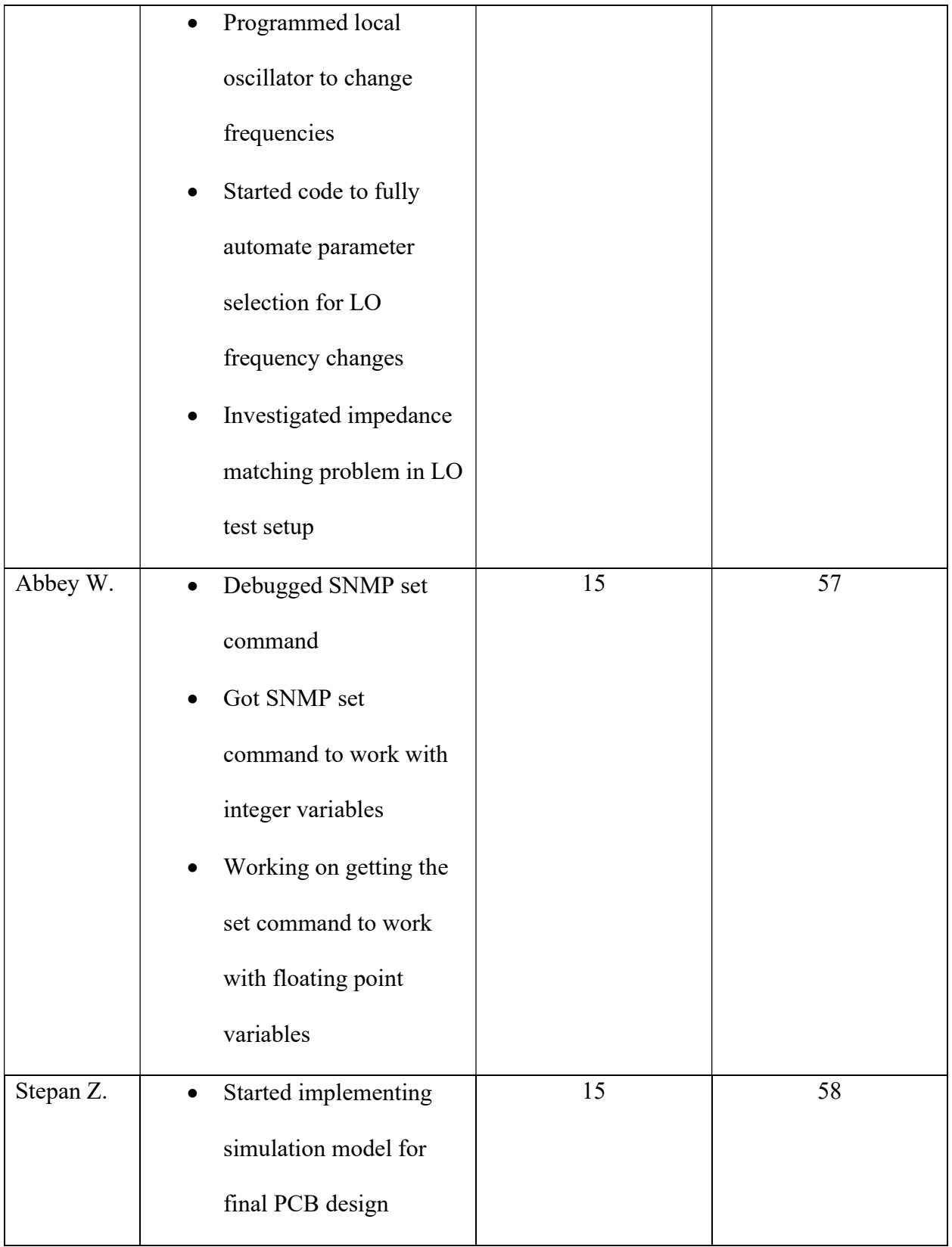

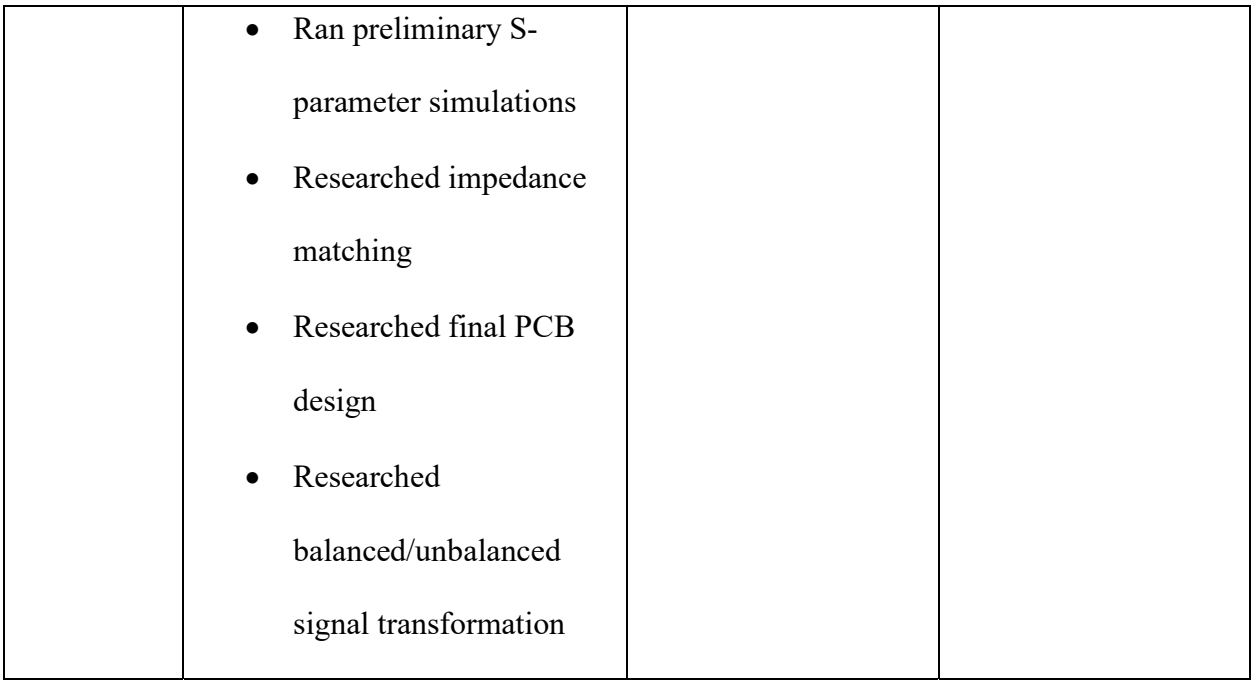

#### Plans for the Upcoming Period:

For the upcoming work period, we plan to finish automating the oscillator so that we can program its output frequency using a function that only needs the desired frequency as its input. We are also planning to order a new mixer and test it to hopefully verify that it works as expected (unlike the original part we had ordered). We also need to get the SNMP set command to work with floating point values so that eventually we can integrate the SNMP code and local oscillator control scripts to set the oscillator's output frequency from a user-friendly GUI.

### Advisor Meeting Summary:

During our meetings with Dr. Bolstad, we discussed two issues we had while programming the local oscillator. Specifically, we discussed issues we were having observing the local oscillator's output on an oscilloscope. Our scope traces made it clear that we were successfully

programming the oscillator's frequency as we expected, but the shape and amplitude of the waveform both varied wildly from what we expected. After discussing with Dr. Bolstad, we concluded that there is probably a mismatch in our testing setup between the load impedance that the oscillator expects and the input impedance expected by the scope. We are planning to implement a buffer circuit in our test setup to hopefully rectify the waveform by providing the oscillator and the scope with the impedances that they expect. We also discussed issues we were having programming the oscillator that resulted from needing to multiply floating point values with very large numbers which was causing overflow on the Arduino's floating-point ALU, and Dr. Bolstad offered several possible solutions to the problem. We ultimatedly resolved the issue by shifting each decimal value in the floating point number, converting them to integers, multiplying by the required large values, then shifting each decimal place back to its original location.

## Appendix A: Images

Scope traces of the local oscillator output at various frequencies:

## 10 MHz

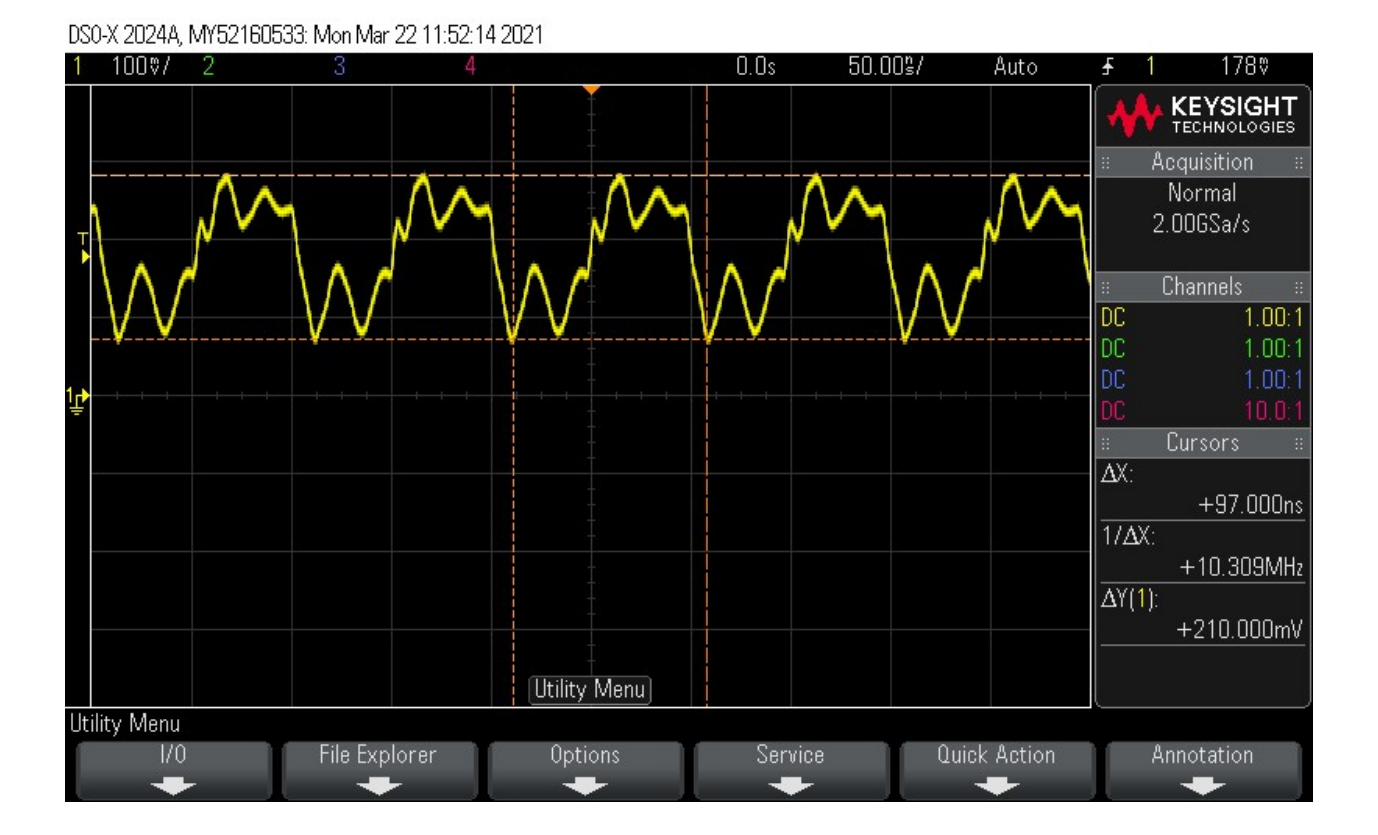

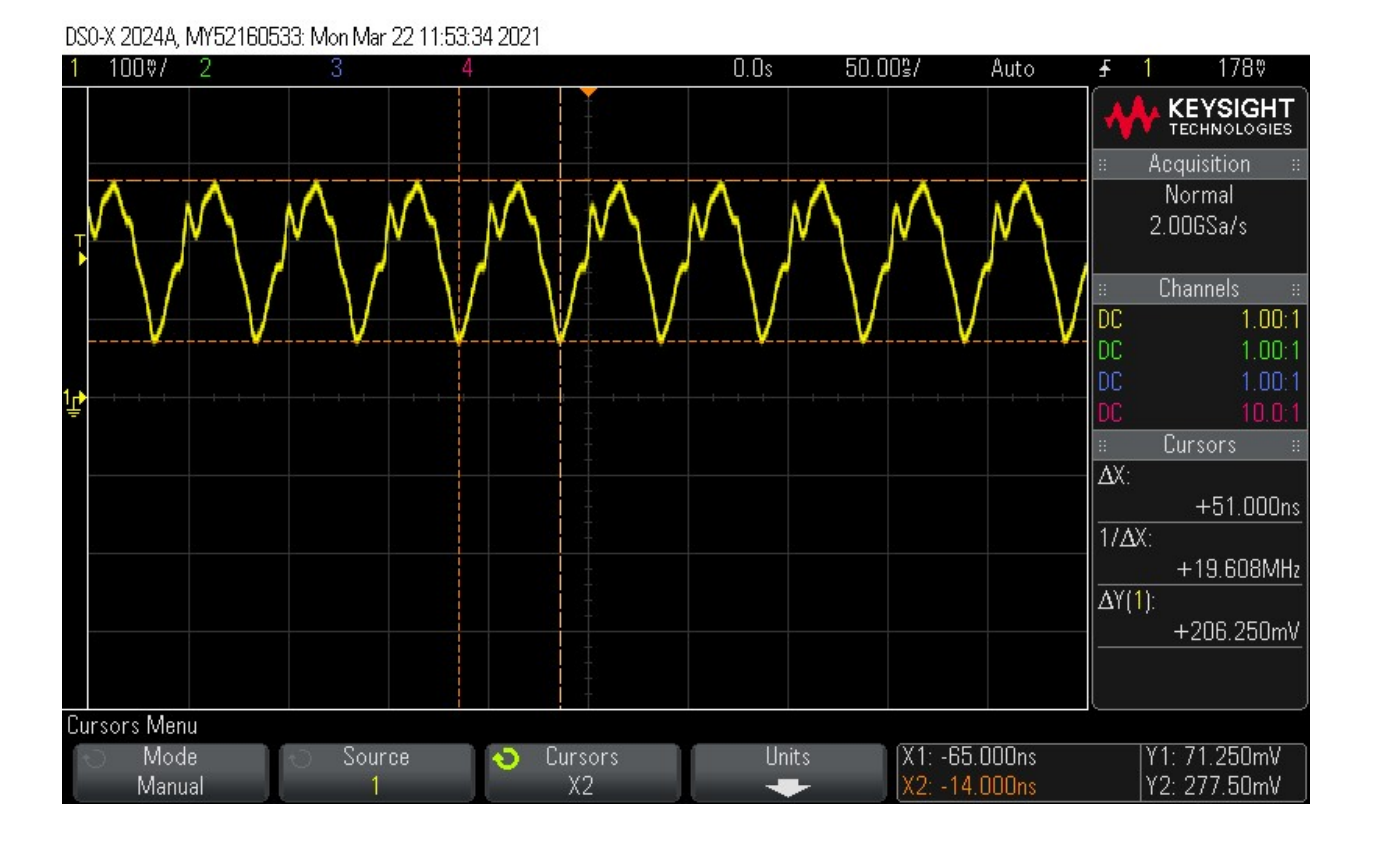

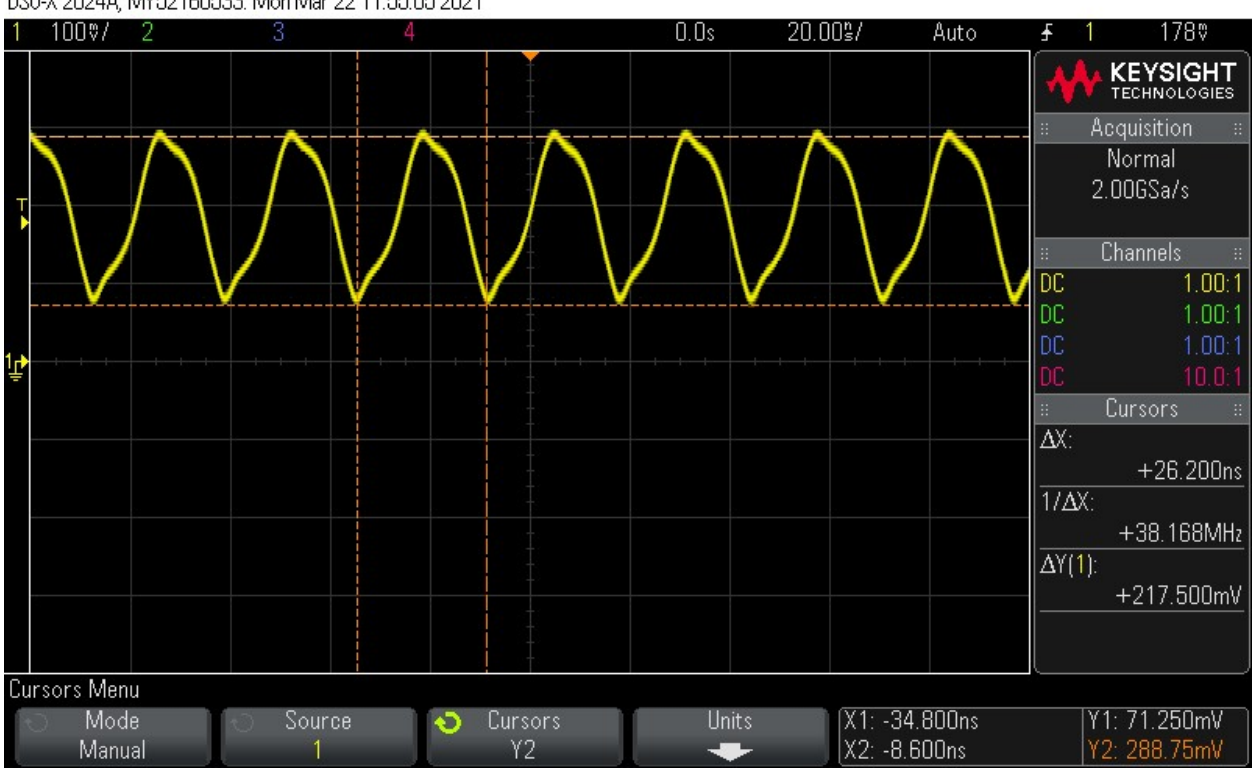

### DS0-X 2024A, MY52160533: Mon Mar 22 11:55:05 2021

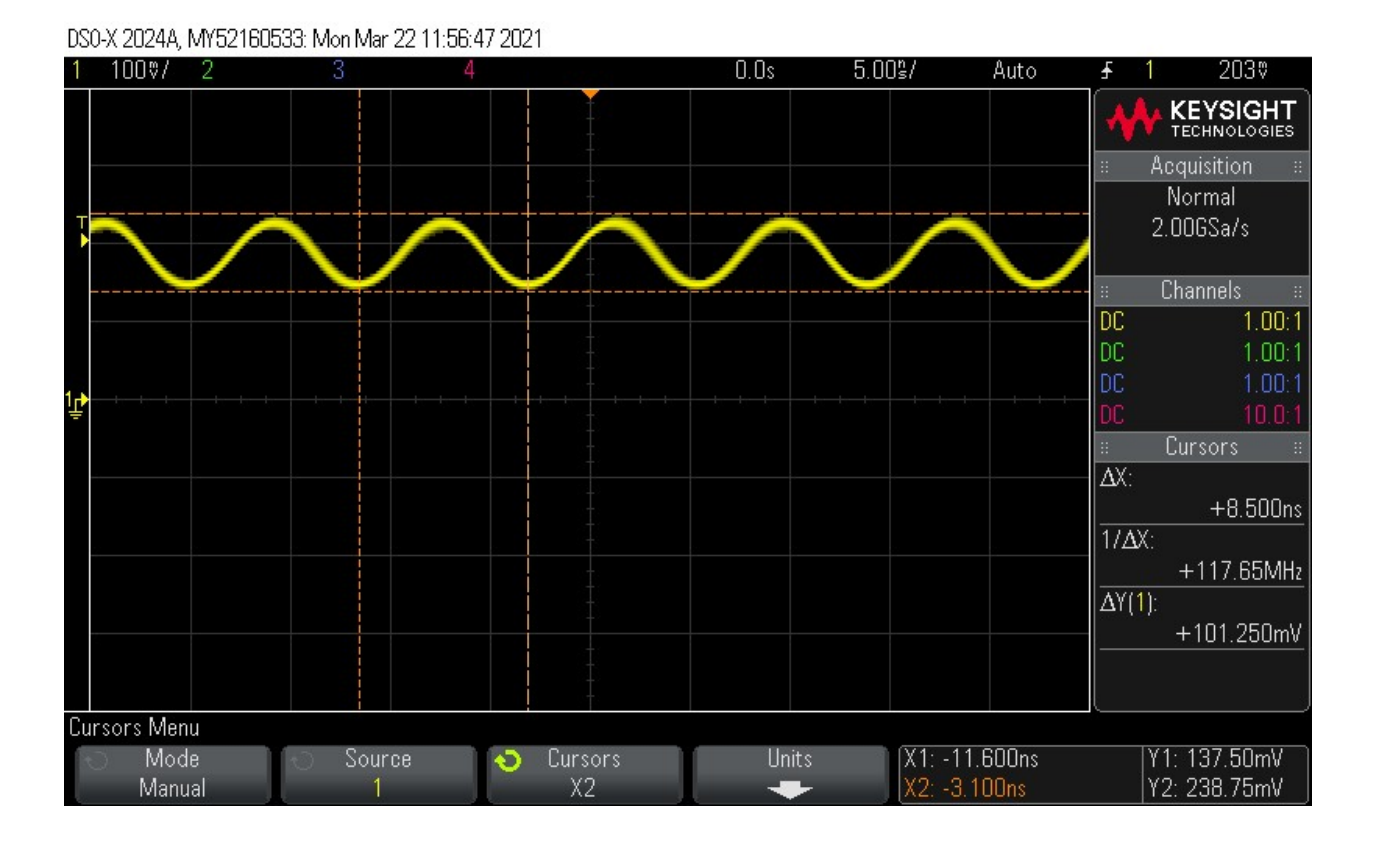

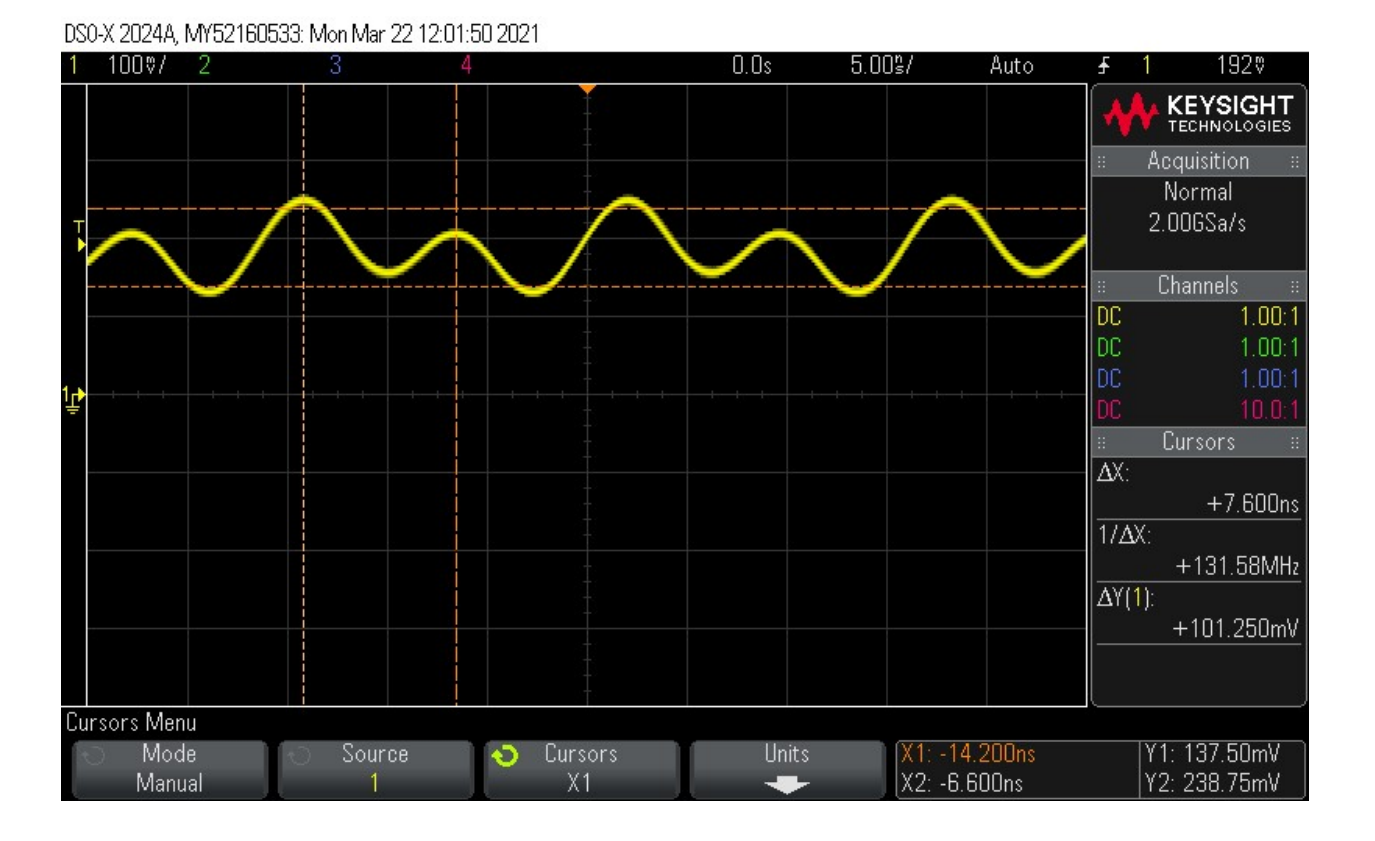

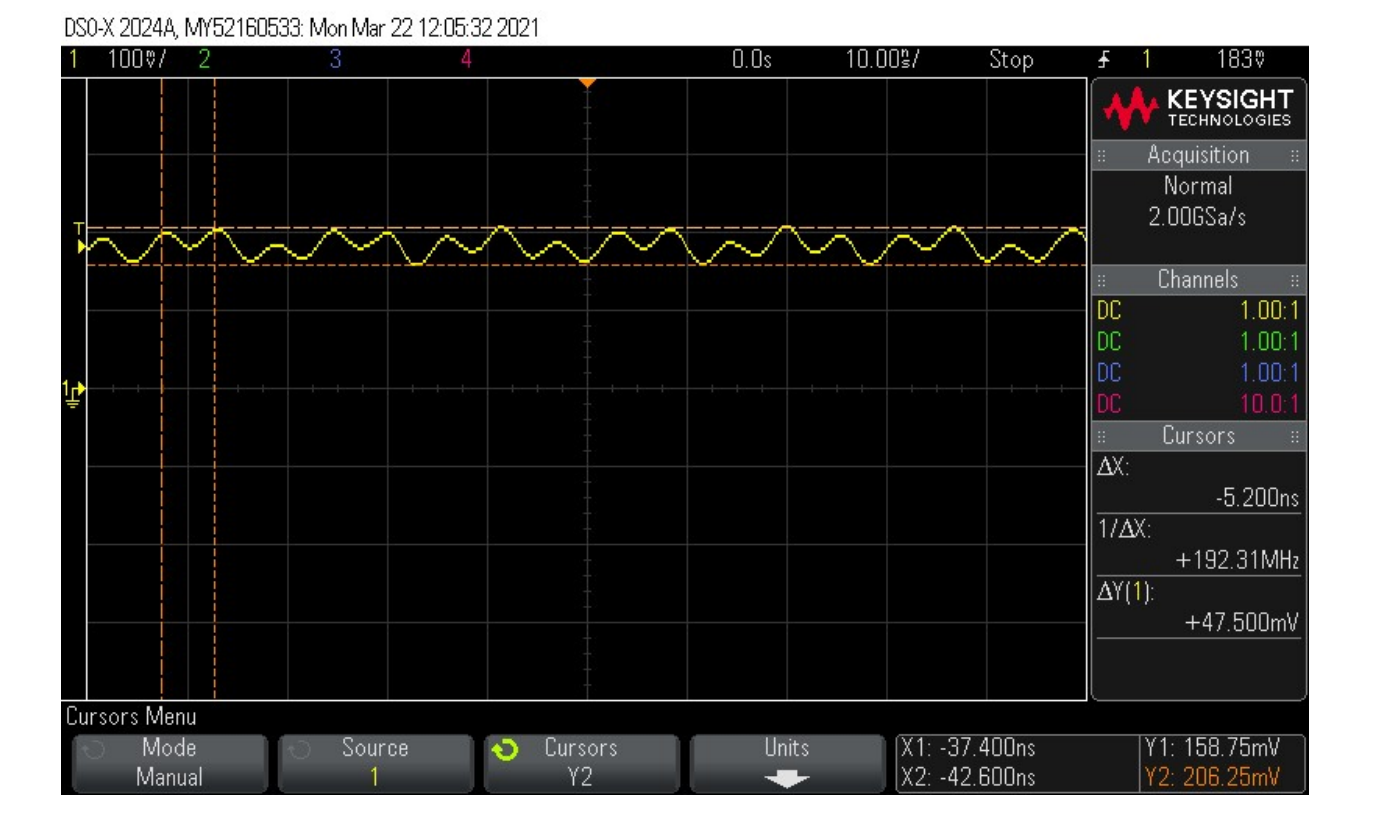

## Appendix B: Code

Preliminary code to program the local oscillator:

#include <Wire.h>

//solo LO dev board /\* #define LO\_I2C\_ADDR 0x55 #define Fxtal 114.2 //MHz \*/

//Mixer board #define LO\_I2C\_ADDR 0x55 #define Fxtal 116.8 //MHz

typedef unsigned long uint32\_t;

uint32\_t N1\_Lookup(int N1\_number);

uint32\_t HS\_DIV\_Lookup(int HS\_DIV\_number);

uint32\_t RFREQ\_Upper\_Lookup(double RFREQ\_number);

uint32\_t RFREQ\_Lower\_Lookup(double RFREQ\_number);

void Write\_LO\_Values(int N1\_reg\_val, int HS\_DIV\_reg\_val, uint32\_t RFREQ\_reg\_upper\_val, uint32\_t RFREQ\_reg\_lower\_val);

void Reset\_LO();

```
void Read_LO_Config();
```

```
void hardcode_test();
```

```
void setup() {
```

```
 Serial.begin(9600); // The baudrate of Serial monitor is set in 9600 
 while (!Serial); // Waiting for Serial Monitor 
 Wire.begin(); // Wire communication begin 
}
```

```
void loop() {
```

```
 /* 
  * TODO: 
 * 
  * Test lookup functions 
  */ 
 //For 20 MHz: 
 /* 
int N1 = 50;
int HS_DIV = 5;
```

```
 double Fnew = 20.0; 
 */ 
 //For 40 MHz: 
/int N1 = 26;
int HS_DIV = 5;
 double Fnew = 40.0; 
 */ 
 //For 60 MHz: 
/int N1 = 18;
int HS_DIV = 5;
 double Fnew = 60.0; 
 */
```
//For 117 MHz:

int  $N1 = 6$ ;  $int$  HS\_DIV = 7;

double Fnew = 117.0;

```
 //For 137 MHz: 
 /* 
int N1 = 8;
int HS_DIV = 5;
```

```
 double Fnew = 137.0; 
 */ 
 //For 200 MHz: 
 /* 
int N1 = 4;
int HS_DIV = 7;
 double Fnew = 200.0; 
 */
```
 //eventually will need to check that 5.67 GHz > Fdco > 4.85 GHz double Fdco = (Fnew \* (double)N1 \* (double)HS\_DIV);

double RFREQ = Fdco / Fxtal;

uint32\_t  $N1$ \_reg =  $N1$ \_Lookup(N1); uint32\_t HS\_DIV\_reg = HS\_DIV\_Lookup(HS\_DIV); uint32\_t RFREQ\_upper\_reg = RFREQ\_Upper\_Lookup(RFREQ); uint32\_t RFREQ\_lower\_reg = RFREQ\_Lower\_Lookup(RFREQ);

//Debug:

```
 Serial.print("\n\nDEBUG: \n");
```
 //Expected N1\_Reg: 3 (decrement 4 by 1) Serial.print("\ncalculated N1\_reg: "); Serial.print(N1\_reg, HEX);

 //Expected HS\_DIV\_reg: 0b101 = 9 Serial.print("\ncalculated HS\_DIV\_reg: "); Serial.print(HS\_DIV\_reg, BIN);

 Serial.print("\ncalculated Fdco: "); Serial.print(Fdco);

 Serial.print("\ncalculated decimal value of RFREQ: "); Serial.print(RFREQ);

 Serial.print("\ncalculated RFREQ\_upper: "); Serial.print(RFREQ\_upper\_reg, HEX);

 Serial.print("\ncalculated RFREQ\_lower: "); Serial.print(RFREQ\_lower\_reg, HEX);

Serial.print("\n\n");

 //hardcode\_test(); Write\_LO\_Values(N1\_reg, HS\_DIV\_reg, RFREQ\_upper\_reg, RFREQ\_lower\_reg); //Reset\_LO();

Read\_LO\_Config();

delay(5000);

}

/\*

\* hardcode\_test

 \* - Description: test function to get LO behavior when reg values are hard-coded \*

\* NOTE: register values are specific to the local oscillator used for initial testing

\*/

void hardcode\_test(){

//current config: 137 MHz

uint32\_t reg7\_data = 0xA0;

uint32\_t reg8\_data = 0xC2;

uint32\_t reg9\_data = 0xB3;

uint $32$ \_t reg $10$ \_data = 0x0A;

 $uint32_t \text{ reg11}_\text{data} = 0 \times 3D;$ 

uint32\_t reg12\_data = 0x6C;

//read reg 135

Wire.beginTransmission(LO\_I2C\_ADDR);

Wire.write(135);

Wire.endTransmission();

 //request 1 byte from reg 137 Wire.requestFrom(LO\_I2C\_ADDR, 1);

 //block while the wire isn't available while(!Wire.available()){}

uint32\_t reg\_135\_data = Wire.read();

 //read reg 137 Wire.beginTransmission(LO\_I2C\_ADDR); Wire.write(137); Wire.endTransmission();

 //request 1 byte from reg 137 Wire.requestFrom(LO\_I2C\_ADDR, 1);

 //block while the wire isn't available while(!Wire.available()){}

uint32\_t reg\_137\_data = Wire.read();

 //write reg values: Wire.beginTransmission(LO\_I2C\_ADDR); Wire.write(7); Wire.write(reg7\_data); Wire.endTransmission();

 Wire.beginTransmission(LO\_I2C\_ADDR); Wire.write(8); Wire.write(reg8\_data); Wire.endTransmission();

 Wire.beginTransmission(LO\_I2C\_ADDR); Wire.write(9); Wire.write(reg9\_data);

Wire.endTransmission();

 Wire.beginTransmission(LO\_I2C\_ADDR); Wire.write(10); Wire.write(reg10\_data); Wire.endTransmission();

 Wire.beginTransmission(LO\_I2C\_ADDR); Wire.write(11); Wire.write(reg11\_data); Wire.endTransmission();

 Wire.beginTransmission(LO\_I2C\_ADDR); Wire.write(12); Wire.write(reg12\_data); Wire.endTransmission();

//clear bit 4 in LO:

reg\_137\_data = reg\_137\_data & 0xEF;

 Wire.beginTransmission(LO\_I2C\_ADDR); Wire.write(137); Wire.write(reg\_137\_data); Wire.endTransmission();

 //set bit 6 of reg 135: reg\_135\_data = reg\_135\_data | 0x20;

```
 Wire.beginTransmission(LO_I2C_ADDR); 
 Wire.write(135); 
 Wire.write(reg_135_data); 
 Wire.endTransmission();
```

```
 //clear bit 6 of reg 135: 
 /* 
 reg_135_data = reg_135_data & 0b10111111;
```

```
 Wire.beginTransmission(LO_I2C_ADDR); 
 Wire.write(135); 
 Wire.write(reg_135_data); 
 Wire.endTransmission(); 
 */
```
return;

```
 }
```

```
 /*
```
\* Write\_LO\_Values

\* - Description: reset the local oscillator to 10 MHz

```
 *
```
 \* NOTE: register values are specific to the local oscillator used for initial testing \*/

void Reset\_LO(){

//solo LO

/\*

 uint32\_t reg7\_data = 0xAD;  $uint32_t reg8_data = 0x42;$  uint32\_t reg9\_data = 0xA8; uint32\_t reg10\_data = 0xB4; uint32\_t reg11\_data = 0x54; uint32\_t reg12\_data = 0xF5; \*/

//mixer board

 uint32\_t reg7\_data = 0xAD;  $uint32_t reg8_data = 0x42;$  uint32\_t reg9\_data = 0xA8; uint32\_t reg10\_data = 0x44; uint32\_t reg11\_data = 0x24; uint $32$ \_t reg $12$ \_data = 0x16;

 //read reg 135 Wire.beginTransmission(LO\_I2C\_ADDR); Wire.write(135); Wire.endTransmission();

 //request 1 byte from reg 137 Wire.requestFrom(LO\_I2C\_ADDR, 1);

 //block while the wire isn't available while(!Wire.available()){}

uint32\_t reg\_135\_data = Wire.read();

 //read reg 137 Wire.beginTransmission(LO\_I2C\_ADDR); Wire.write(137); Wire.endTransmission();

 //request 1 byte from reg 137 Wire.requestFrom(LO\_I2C\_ADDR, 1);

 //block while the wire isn't available while(!Wire.available()){}

uint32\_t reg\_137\_data = Wire.read();

 //write reg values: Wire.beginTransmission(LO\_I2C\_ADDR); Wire.write(7); Wire.write(reg7\_data); Wire.endTransmission();

 Wire.beginTransmission(LO\_I2C\_ADDR); Wire.write(8); Wire.write(reg8\_data); Wire.endTransmission();

 Wire.beginTransmission(LO\_I2C\_ADDR); Wire.write(9);

Wire.write(reg9\_data);

Wire.endTransmission();

 Wire.beginTransmission(LO\_I2C\_ADDR); Wire.write(10); Wire.write(reg10\_data); Wire.endTransmission();

 Wire.beginTransmission(LO\_I2C\_ADDR); Wire.write(11); Wire.write(reg11\_data); Wire.endTransmission();

 Wire.beginTransmission(LO\_I2C\_ADDR); Wire.write(12); Wire.write(reg12\_data); Wire.endTransmission();

 //clear bit 4 in LO: reg\_137\_data = reg\_137\_data & 0xEF;

 Wire.beginTransmission(LO\_I2C\_ADDR); Wire.write(137); Wire.write(reg\_137\_data); Wire.endTransmission();

//set bit 6 of reg 135:

reg\_135\_data = reg\_135\_data | 0x20;

Wire.beginTransmission(LO\_I2C\_ADDR);

Wire.write(135);

Wire.write(reg\_135\_data);

Wire.endTransmission();

```
 //clear bit 6 of reg 135: 
 /* 
 reg_135_data = reg_135_data & 0b10111111;
```

```
 Wire.beginTransmission(LO_I2C_ADDR); 
 Wire.write(135); 
 Wire.write(reg_135_data); 
 Wire.endTransmission(); 
 */
```
return;

```
 }
```
# /\*

\* Read\_LO\_Config

\* - Description: read LO configuration registers for debugging

## \*/

```
 void Read_LO_Config(){
```
int  $i = 0$ ;

for( $i = 7$ ;  $i < 13$ ;  $i++$ ){

 //request reg data: Wire.beginTransmission(LO\_I2C\_ADDR);

 //specify register Wire.write(i); Wire.endTransmission();

 //ask to receive one byte from specified reg address Wire.requestFrom(LO\_I2C\_ADDR, 1);

 //block while the wire isn't available while(!Wire.available()){}

```
 int val = Wire.read(); 
  Serial.print ("Reg "); 
  Serial.print(i); 
  Serial.print(" value: "); 
  Serial.print(val, HEX); 
  Serial.print("\n"); 
  delay(1000); 
 }
```

```
}
```

```
 /*
```
\* Write\_LO\_Values

 \* - Description: Helper function to write the values of HS\_DIV, N1, and RFREQ to the appropriate LO registers

\*

```
 * - Inputs: N1_reg_val - the value for N1 to be written to LO registers 7 [4:0] and 8 [7:6]
```

```
 * HS_DIV_reg_val - the value for HS_DIV to be written to LO register 7 [7:5]
```
REFREQ\_reg\_val - the value for RFREQ to be writtent to LO registers 8 [4:0], 9, 10, 11, and 12

\* (this will need to be converted from a double to the actual reg value)

\*/

```
 void Write_LO_Values(uint32_t N1_reg_val, uint32_t HS_DIV_reg_val, uint32_t 
RFREQ_reg_upper_val, uint32_t RFREQ_reg_lower_val){
```

```
 /* 
 * Read reg 135 
 */ 
 //specify reg 135 
 Wire.beginTransmission(LO_I2C_ADDR); 
 Wire.write(135); 
 Wire.endTransmission();
```
//request 1 byte from reg 137

```
 Wire.requestFrom(LO_I2C_ADDR, 1);
```
 //block while the wire isn't available while(!Wire.available()){}

```
uint32_t reg_135_data = Wire.read();
```
 \* Read reg 137 \*/ //specify reg 137 Wire.beginTransmission(LO\_I2C\_ADDR); Wire.write(137); Wire.endTransmission();

 //request 1 byte from reg 137 Wire.requestFrom(LO\_I2C\_ADDR, 1);

 //block while the wire isn't available while(!Wire.available()){}

uint32\_t reg\_137\_data = Wire.read();

## /\*

```
 * print reg values
```
## \*/

 Serial.print("Before executing Reg\_Write: \n"); Serial.print ("Reg 135 value: "); Serial.print(reg\_135\_data, BIN); Serial.print("\n");

 Serial.print ("Reg 137 value: "); Serial.print(reg\_137\_data, BIN); Serial.print("\n\n");

//Try to set bit 4 of reg 137:

```
 reg_137_data = reg_137_data | 0x10;
```
 Wire.beginTransmission(LO\_I2C\_ADDR); Wire.write(137); Wire.write(reg\_137\_data); Wire.endTransmission();

 /\* \* Write new HS\_DIV, N1, and RFREQ values \*/

 //shift HS\_DIV to the left 5 HS\_DIV\_reg\_val = HS\_DIV\_reg\_val << 5;

 //break N1 up into upper & lower parts uint32\_t N1\_6\_2 = N1\_reg\_val >> 2; uint32\_t  $N1_1_0 = N1$  reg\_val << 6;

//Fix RFREQ values:

 RFREQ\_reg\_lower\_val = RFREQ\_reg\_lower\_val | ((RFREQ\_reg\_upper\_val & 0xF) << 28); RFREQ\_reg\_upper\_val = RFREQ\_reg\_upper\_val >> 4;

 //make sure RFREQ\_upper is only 6 bits uint32\_t RFREQ\_37\_32 = RFREQ\_reg\_upper\_val & 0x3F;

//get the other parts of RFREQ:

uint32\_t RFREQ\_31\_24 = (RFREQ\_reg\_lower\_val >> 24) & 0xFF;

 uint32\_t RFREQ\_23\_16 = (RFREQ\_reg\_lower\_val >> 16) & 0xFF; uint32\_t RFREQ\_15\_8 = (RFREQ\_reg\_lower\_val >> 8) & 0xFF; uint32\_t RFREQ\_7\_0 = RFREQ\_reg\_lower\_val & 0xFF;

 //calculate reg 8 & 9 values uint32\_t reg\_7\_data = HS\_DIV\_reg\_val | N1\_6\_2; uint32\_t reg\_8\_data = N1\_1\_0 | RFREQ\_37\_32;

 //write reg values: Wire.beginTransmission(LO\_I2C\_ADDR); Wire.write(7); Wire.write(reg\_7\_data); Wire.endTransmission();

 Wire.beginTransmission(LO\_I2C\_ADDR); Wire.write(8); Wire.write(reg\_8\_data); Wire.endTransmission();

Wire.beginTransmission(LO\_I2C\_ADDR);

Wire.write(9);

Wire.write(RFREQ\_31\_24);

Wire.endTransmission();

 Wire.beginTransmission(LO\_I2C\_ADDR); Wire.write(10); Wire.write(RFREQ\_23\_16); Wire.endTransmission();

 Wire.beginTransmission(LO\_I2C\_ADDR); Wire.write(11); Wire.write(RFREQ\_15\_8); Wire.endTransmission();

 Wire.beginTransmission(LO\_I2C\_ADDR); Wire.write(12); Wire.write(RFREQ\_7\_0); Wire.endTransmission();

//clear bit 4 in LO:

reg\_137\_data = reg\_137\_data & 0xEF;

 Wire.beginTransmission(LO\_I2C\_ADDR); Wire.write(137); Wire.write(reg\_137\_data); Wire.endTransmission();

 //set bit 6 of reg 135: reg\_135\_data = reg\_135\_data | 0x20;

 Wire.beginTransmission(LO\_I2C\_ADDR); Wire.write(135); Wire.write(reg\_135\_data); Wire.endTransmission();

//clear bit 6 of reg 135:

/\*

reg\_135\_data = reg\_135\_data & 0b10111111;

Wire.beginTransmission(LO\_I2C\_ADDR);

Wire.write(135);

Wire.write(reg\_135\_data);

Wire.endTransmission();

\*/

return;

# }

# /\*

\* N1\_Lookup

 \* - Description: Helper function to convert the regular number used in the frequency generation math

- \* into the value that actually needs to be written to reg 7 [4:0] and reg 8 [7:6]
- \*
- \* Legal values are 1 and multiples of two. Illegal odd values are rouned up.
- \* The value written to the register should be the desired divider minus one. Ex: if you
- \* wanted  $N1 = 10$ , you would write 0b000  $1001$  (9 in decimal).

\*

\* - Inputs: N1\_number - the regular number used in the frequency calculations

 \* - Outputs: N1\_reg\_val - the value to be written to the LO registers corresponding to the value used in the math

\*/

```
 uint32_t N1_Lookup(int N1_number){
```
 //decrement the input value to get the appropriate reg value uint32\_t N1\_reg\_val =  $N1$ \_number - 1;

//if the user is trying to write an odd value, round it up

if( $N1$ \_number % 2 == 1)

N1\_reg\_val++;

return N1\_reg\_val;

}

## /\*

\* HS\_DIV\_Lookup

 \* - Description: Helper function to convert the regular number used in the frequency generation math

\* into the value that actually needs to be written to reg 7 [7:5]

\*

\* - Inputs: HS\_DIV\_number - the regular number used in the frequency calculations

 \* - Outputs: HS\_DIV\_reg\_val - the value to be written to the LO registers corresponding to the value used in the math

\*/

uint32\_t HS\_DIV\_Lookup(int HS\_DIV\_number){

uint32\_t HS\_DIV\_reg\_val;

//return values based on the table in the datasheet

 $if(HS_DIV_number == 4)$ 

return 0b000;

}

else if(HS\_DIV\_number == 5){

```
 return 0b001; 
 } 
 else if(HS_DIV_number == 6){ 
  return 0b010; 
 } 
 else if(HS_DIV_number == 7){ 
  return 0b011; 
 } 
 else if(HS_DIV_number == 9){ 
  return 0b101; 
 } 
 else if(HS_DIV_number == 11){ 
  return 0b111; 
 }
```

```
 //return 0 if an invalid divider is requested 
  else{ 
   return 0; 
  } 
 }
```
/\*

\* RFREQ\_Lower\_Lookup

 \* - Description: Helper function to convert the decimal portion of the floating point RFREQ value into the

\* lower half of the value that will be written to the LO registers

\*

\* - Inputs: RFREQ\_number - the floating point number used in the frequency calculations

 \* - Outputs: RFREQ\_reg\_val[] - array of values to be written to LO registers for RFREQ \*

\* NOTES:

 \* As of 3/19/21, there is error introduced into the calculation (the lowest 3 hex characters of RFREQ are inaccurate)

 \* However, after recalculating the frequency using the new RFREQ value w/error introduced, it doesn't seem like it will

\* have an appreciable effect on the result. Hopefully this is good enough.

\*

\*/

uint32\_t RFREQ\_Lower\_Lookup(double RFREQ\_number){

uint32\_t dec\_array[9];

uint32  $t$  sum = 0;

double intermed;

```
 //get fractional part of RFREQ_number 
 while(RFREQ_number > 1.0){ 
 RFREQ_number = RFREQ_number - 1;
```
}

//TODO: multiply by 2^28 without overflow

 $1/$  2^28 = 268,435,456

for(int i = 0; i < 9; i++){

//shift i decimal places to the left & convert to int

 $if(i == 0)$ 

intermed = RFREQ\_number \* 10;

```
 } 
 else{ 
 intermed = intermed * 10; 
 }
```

```
 dec_array[i] = (long)intermed;
```

```
 //remove upper digits 
 while(dec_array[i] >= 10){ 
  if(dec_array[i] > 1000000){ 
   dec_array[i] -= (long)1000000; 
  } 
  else if(dec_array[i] > 10000){ 
  dec_array[i] -= (long)10000; 
 } 
  else{ 
   dec_array[i] -= (long)10; 
  } 
 }
```

```
 //Serial.print("\n\tisolated digit: "); 
 //Serial.print(dec_array[i]);
```
 //multiply digit by 2\*28 dec\_array[i] = dec\_array[i] \* 268435456;

```
 //Serial.print("\n\tdigit times 2^28: "); 
 //Serial.print(dec_array[i]);
```

```
 uint32_t divisor = 10; 
for(int j = 0; j < i; j++){
  divisor = divisor * 10; 
 }
```

```
 //Serial.print("\n\tdivisor: "); 
 //Serial.print(divisor);
```

```
 //unshift digit 
 dec_array[i] = dec_array[i] / divisor;
```

```
 //add digit to total 
  sum += dec_array[i]; 
 }
```

```
 return sum;
```

```
 }
```

```
 /*
```
\* RFREQ\_Upper\_Lookup

 \* - Description: Helper function to convert the integer portion of the floating point RFREQ value into the

\* upper half of the value that will be written to the LO registers

\*

\* - Inputs: RFREQ\_number - the floating point number used in the frequency calculations

\* - Outputs: RFREQ\_reg\_val[] - array of values to be written to LO registers for RFREQ

\*/

uint32\_t RFREQ\_Upper\_Lookup(double RFREQ\_number){

```
 uint32_t digits[2];
```
//remove fractional part of RFREQ w/cast:

```
 uint32_t RFREQ_upper_reg_val = (uint32_t)(RFREQ_number);
```

```
 //store upper digit in array 
 digits[1] = RFREQ_upper_reg_val / 10;
```

```
 //store lower digit in array 
 while(RFREQ_upper_reg_val >= 10){ 
  RFREQ_upper_reg_val -= 10; 
 } 
 digits[0] = RFREQ_upper_reg_val;
```

```
 //multiply each digit by 2^28, then shift right to 0th & 1st index respectively 
for(int i = 0; i < 2; i++){
 dis[i] = digits[i] * 268435456;
```

```
digits[i] = digits[i] >> (28);
```

```
 if(i){ 
  digits[i] = digits[i] * 10;
  } 
 }
```
//recombine & return digits

RFREQ\_upper\_reg\_val = digits[0] + digits[1];

return RFREQ\_upper\_reg\_val;

}